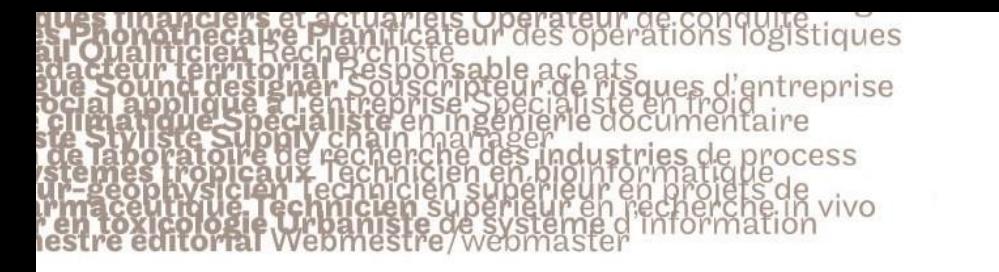

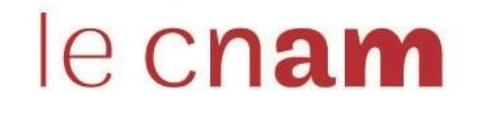

## **1. Se connecter à l 'Espace Numérique de Formation**

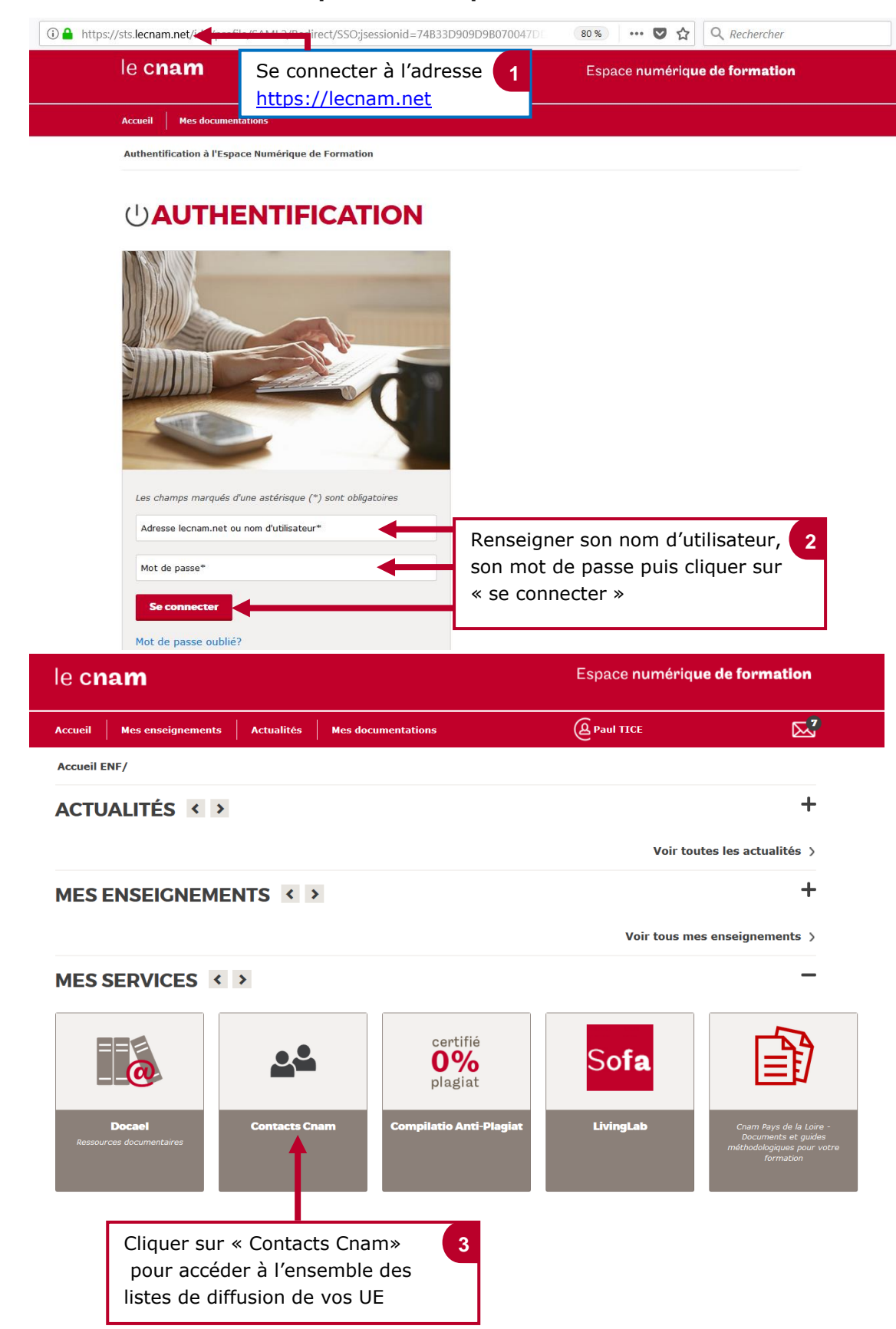

**Financeers**<br>Cualiticien Resources<br>A sound design<br>a lapplique Resource<br>Sivilste Supreme<br>Lappratoire<br>Présources<br>designes **Production of the conduct of the Conduct Conducts of the conducts of the conducts of the conducts of the diffusion of the diffusion of the diffusion of the diffusion of the diffusion of the diffusion of the diffusion of t** 

saisi de texte.

## le cnam

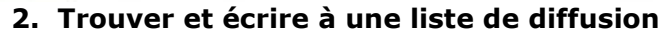

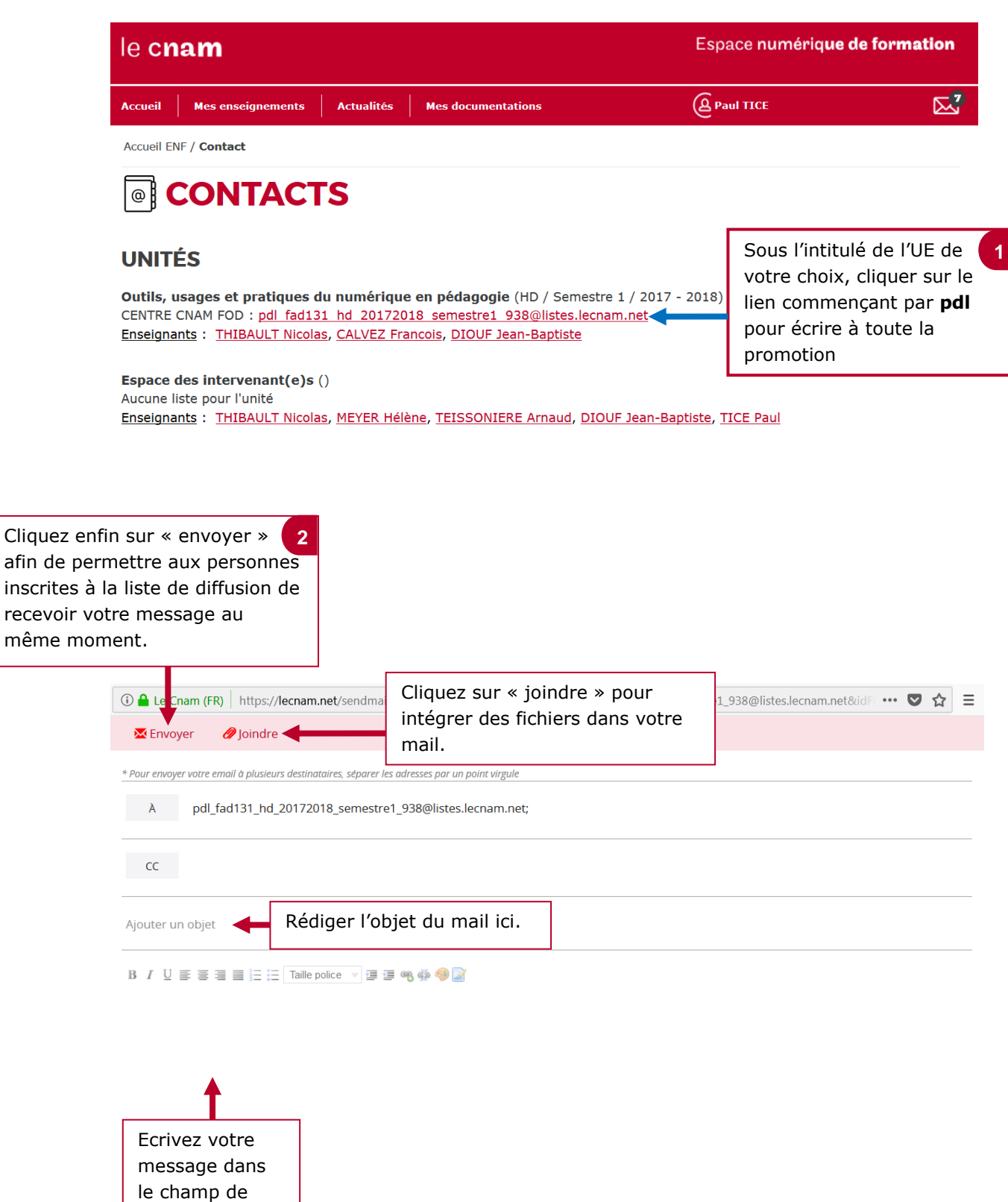

même